UB SEAS course CSE 633: Parallel Computing

# Parallel Union-Find using MPI

By Shubham Prasad Pednekar

Instructor: Dr. R. Miller

# Problem Definition

# The Union-Find Data Structure

Maintain a collection of sets supporting:

 $\bullet$  union(u, v)

Combine sets containing u and v

 $S_1 := \{1, 2, 3, 4, 5\}$  $S_2 := \{6, 7, 8\}$ union(1, 8)  $\Rightarrow$  {1, 2, 3, 4, 5, 6, 7, 8}

 $\bullet$  find(v)

Return set containing v usually indexed by a unique representative of the set.

Representative element is usually the smallest element of the set

find(1)  $\Rightarrow$  representative\_of(S<sub>1</sub>)  $\Rightarrow$  1

find(7)  $\Rightarrow$  representative\_of(S<sub>1</sub>)  $\Rightarrow$  6

# The Union-Find Forest (U)

- Union-Find usually uses the forest of directed trees data structure.It the following properties:
	- $\circ$  Every tree T<sub>i</sub> in the forest represents the disjoint sets S<sub>i</sub> in U.
	- The root of every tree in U is the representative of that group.  $root(T_i)$  = represenatative\_of(S<sub>i</sub>)
	- $\circ$  All elements of set S<sub>i</sub> are the key values of the nodes of tree  $T_i$

The forest of trees is represented as parent array and key array in memory.

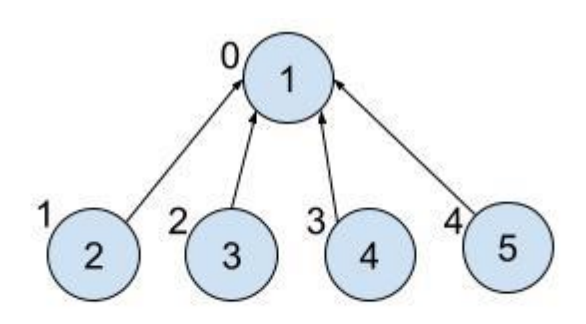

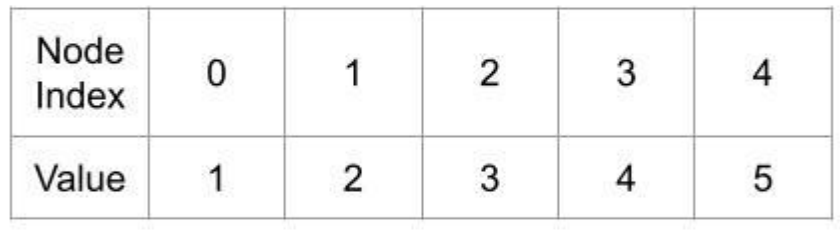

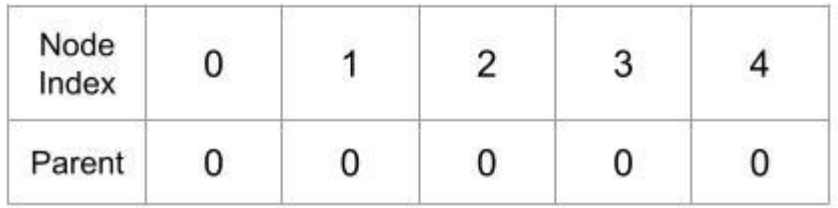

# Find Operation

FIND is the operation of getting the representative of a connected component.

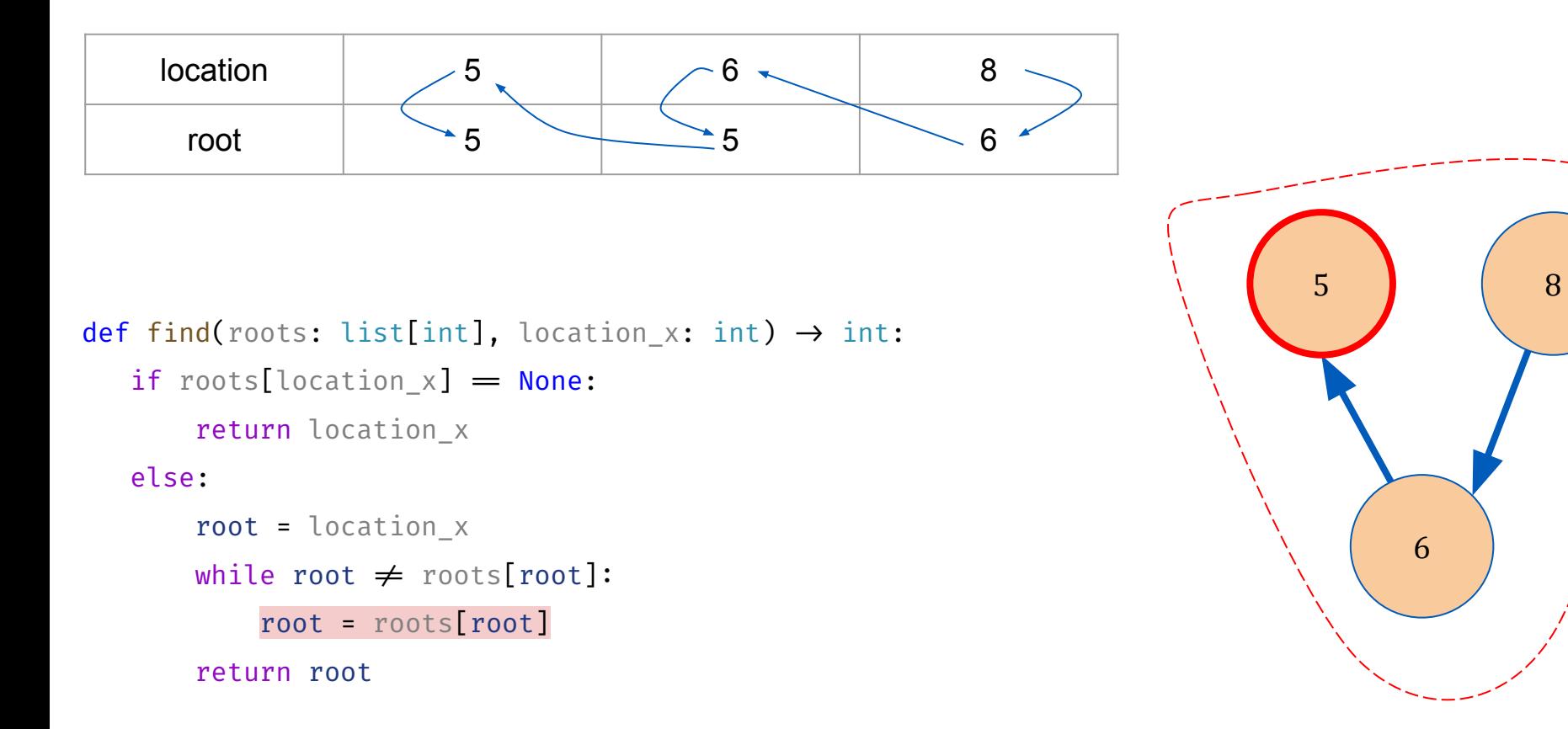

# Union Operation

UNION is the operation of joining 2 components with an edge.

```
def union(roots:list, road:tuple) \rightarrow None:
location_a = road[0]location_b = road[1] root_a = find(roots, location_a)
 root_b = find(roots, location_b)
roots[root a] = min(roota, root b)roots[root_b] = min(root_a, root_b)
```
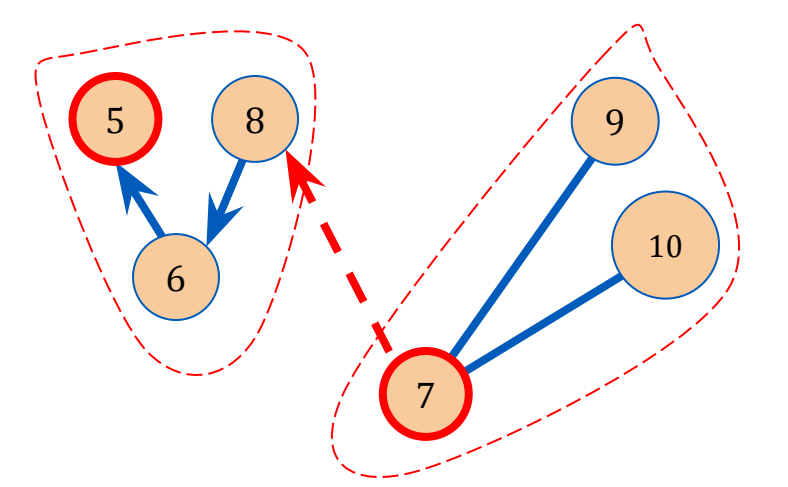

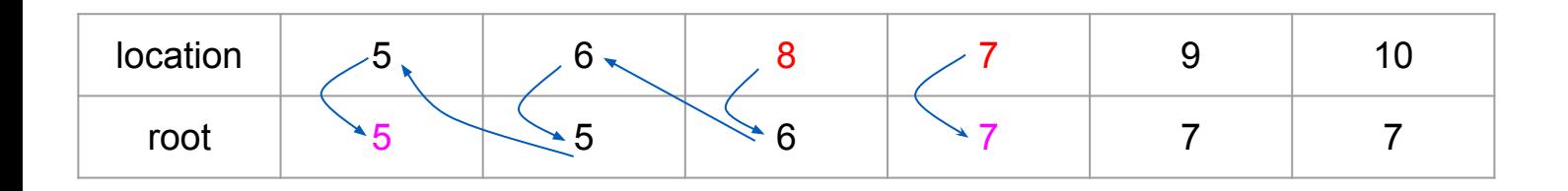

# UNION Operation

```
def union(roots:list, road:tuple) \rightarrow None:
location_a = road[0] location_b = road[1]
 root_a = find(roots, location_a)
 root_b = find(roots, location_b)
roots[root a] = min(roota, root b)roots[root_b] = min(root_a, root_b)
```
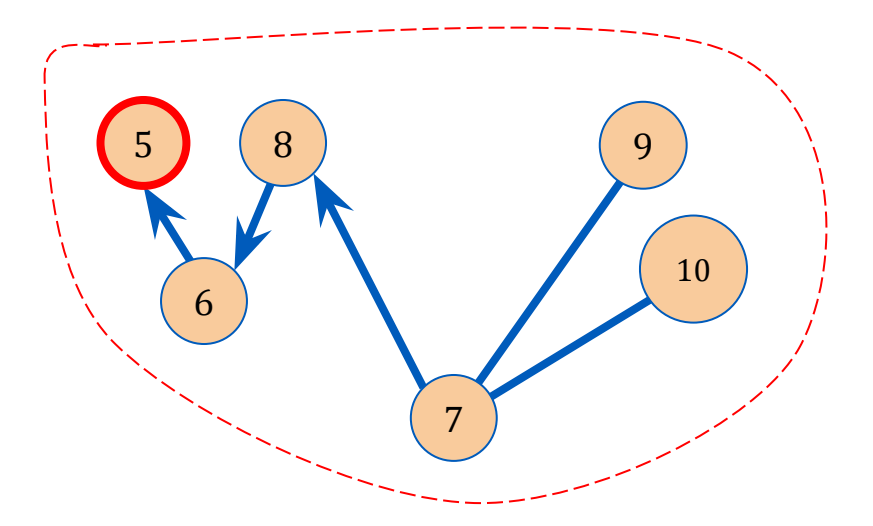

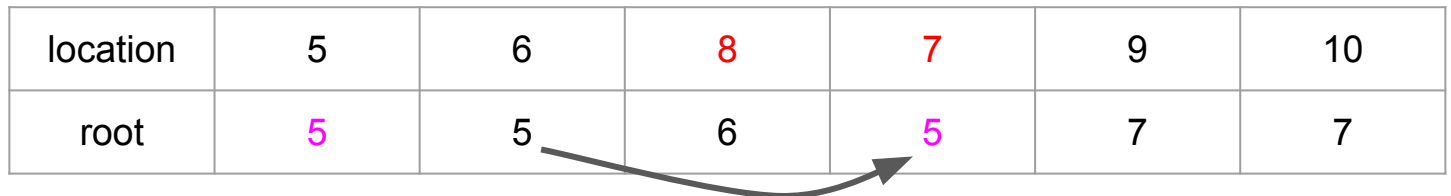

### Creating Connected Component for a Graph

by iterating over edges

for edge in edges: if not(edge[0] in values): add\_value(edge[0]) if not(edge[1] in values): add\_value(edge[1]) union(edge[0], edge[1])

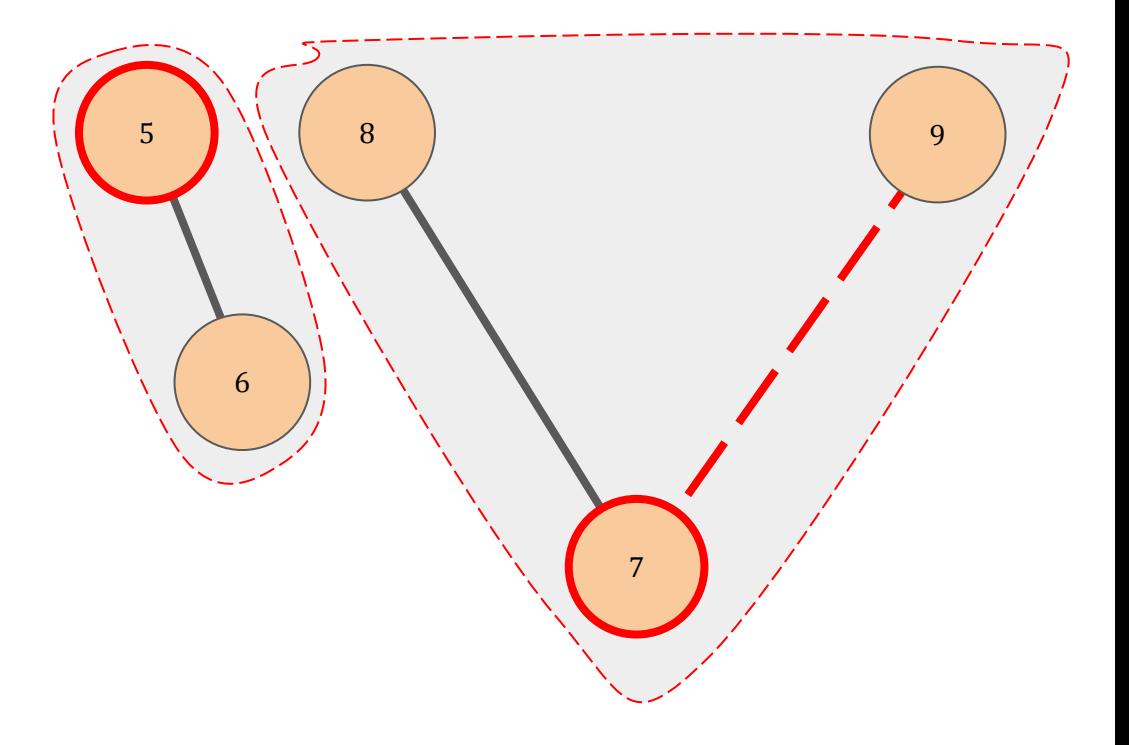

### Creating Connected Component for a Graph

by iterating over edges

```
def get_roots(N, M, roads, Q, queries) \rightarrow list:
roots = [(None) for x in range(N)]
 for road in roads:
     union(roots, road)
 return roots
```
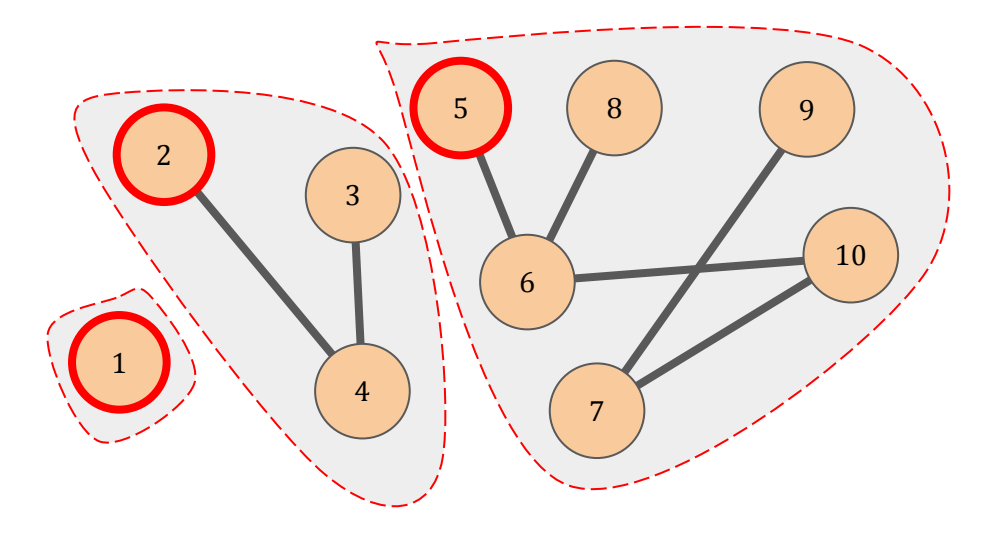

# Parallel Approach

# Parallel Algorithm for Union-Find Generation

- 1. **Distribute edges equally** over the nodes of a network.
- 2. **Generate the partial forest** for each processor using its edges.
- 3. Synchronize the partial forests over connected nodes of the network using **Connect Subgroup Operations**.
- 4. **Iterate** equal to communication diameter of the network.

# Connect Subgroup Operation

- 1. Two processors exchange the vertex values. **P<sub>i</sub> gets V<sub>j</sub> and P<sub>j</sub> gets V<sub>i</sub>**
- 2. Both of them, check for vertex overlaps. *P<sub>i</sub> and P<sub>j</sub> calculates V<sub>i</sub> ∩ V<sub>j</sub>*
- 3. Both of them, generate edges of **(value, root[value]) for vertices in V**<sub>i</sub> ∩ **V**<sub>j</sub>
- 4. Both of them, **exchange these new edges and representatives of sets.**
- 5. Both of them, **add the new edges** to their own partial forest

At the end, both processors represent a single forest. (same root for same valued vertices in the partial forests).

# The Choice of Network - Hypercube

Some hypercubes with their dimensions:

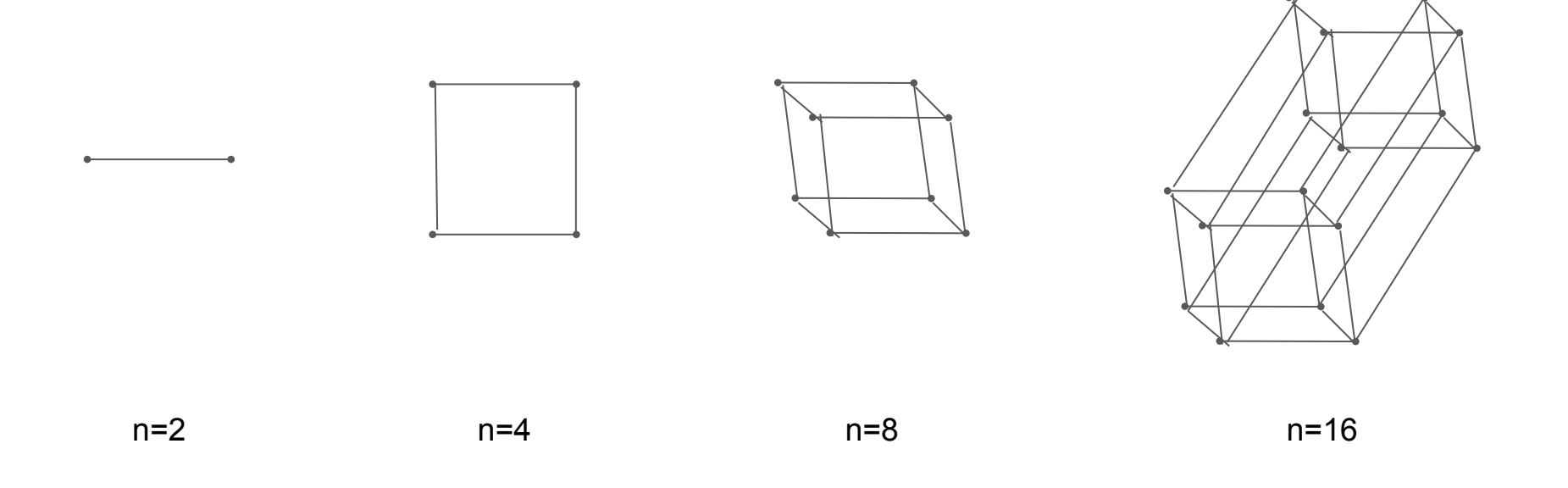

# Iterations for n=16 hypercube

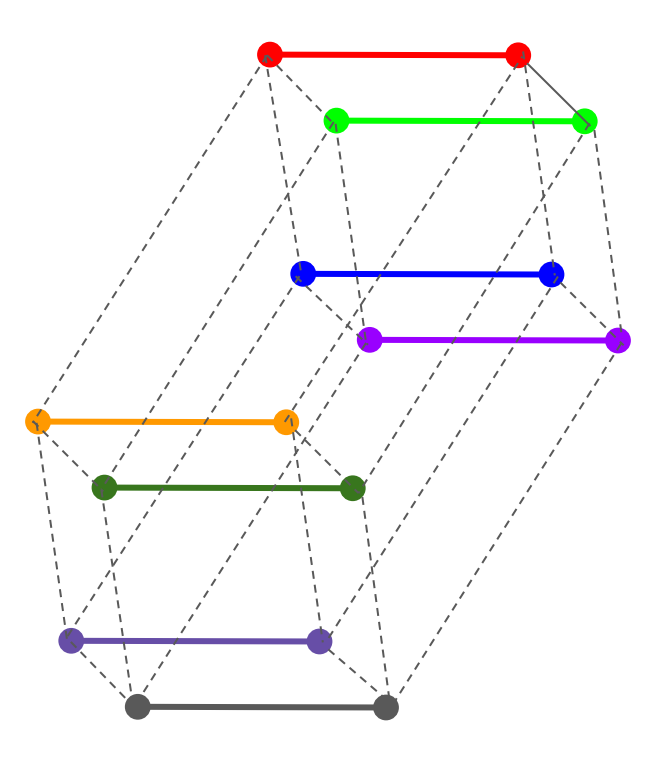

**Iteration 1**

# Iterations for n=16 hypercube

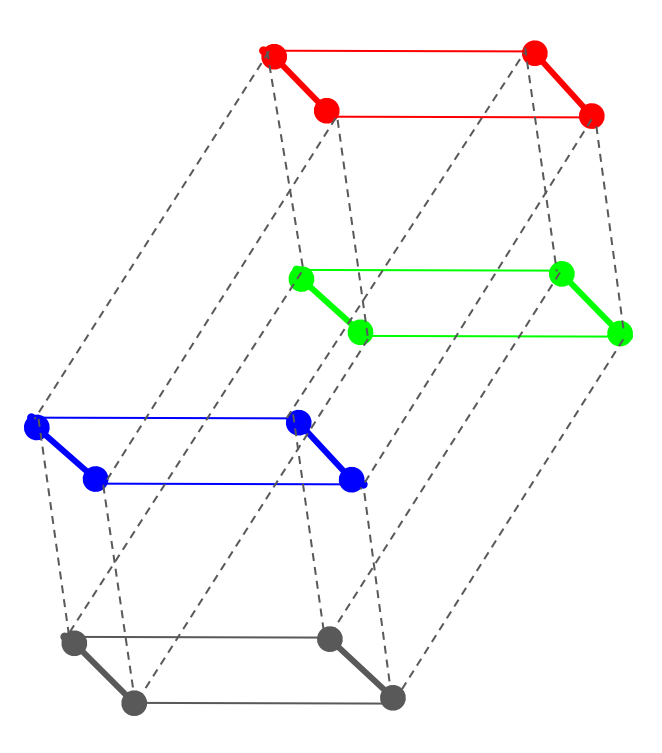

**Iteration 2**

# Iterations for n=16 hypercube

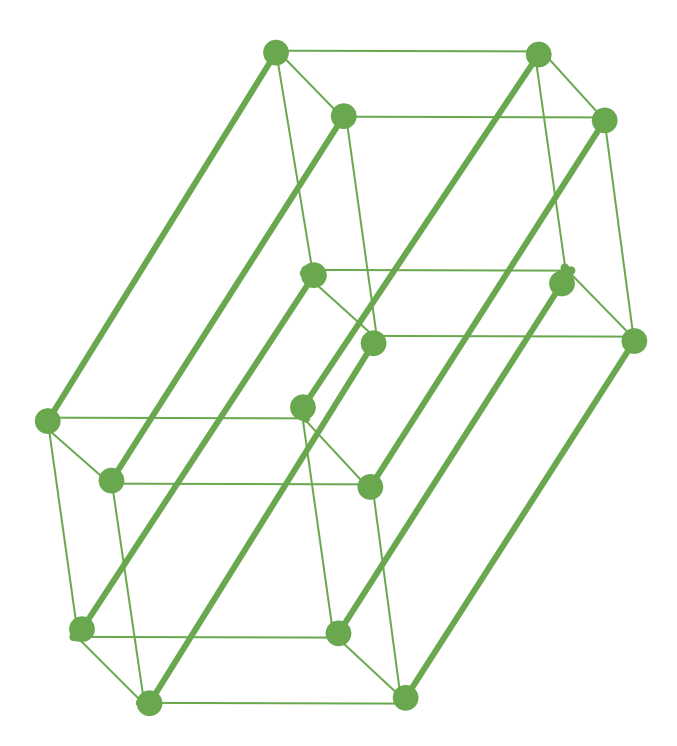

**Iteration 3**

#### **Runtime VS Edge Count**

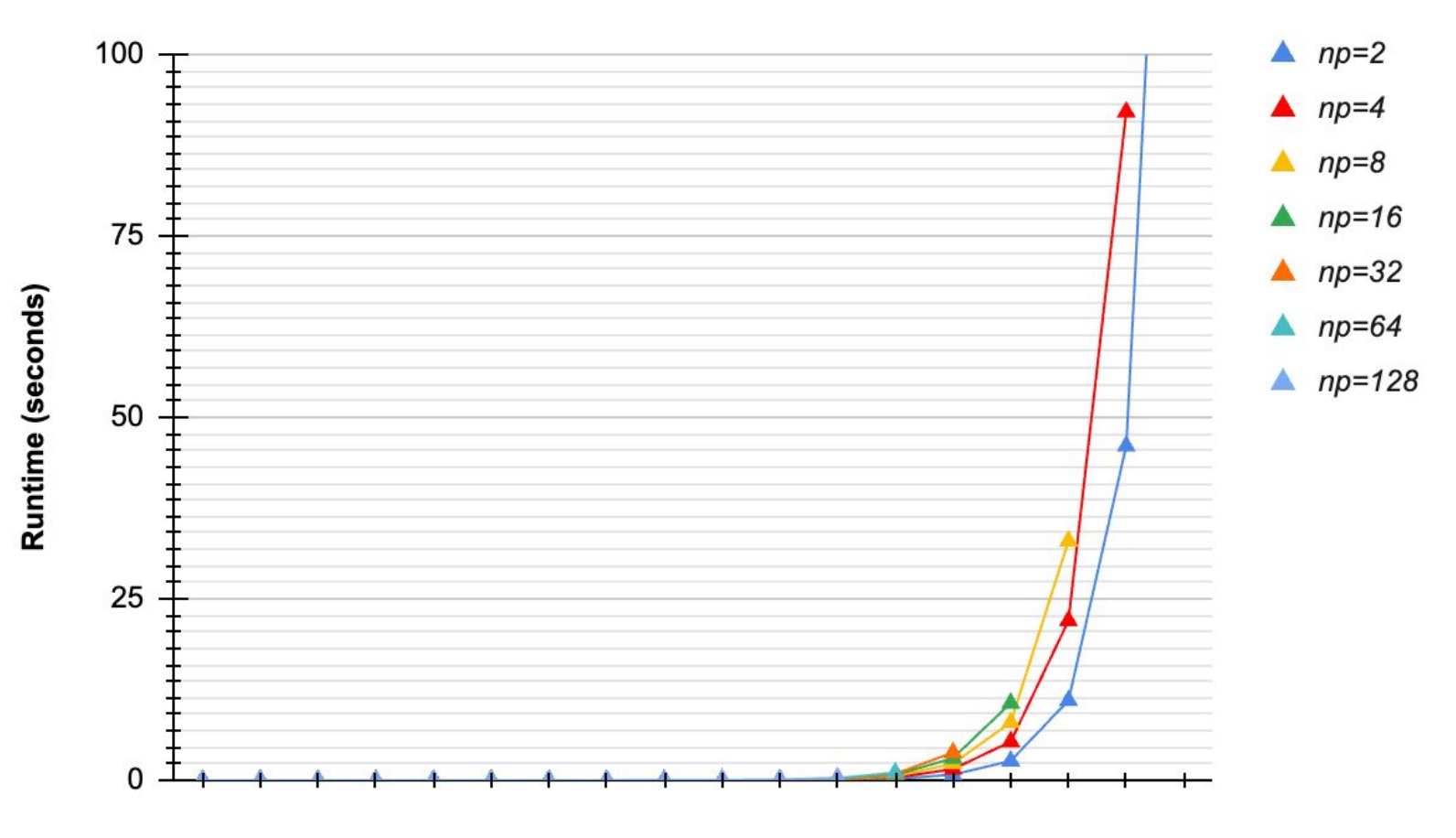

**Total Edges** 

#### **Runtime VS Processor Count**

#### 262144 Total Edges = 262144

**Runtime vs Processors** 

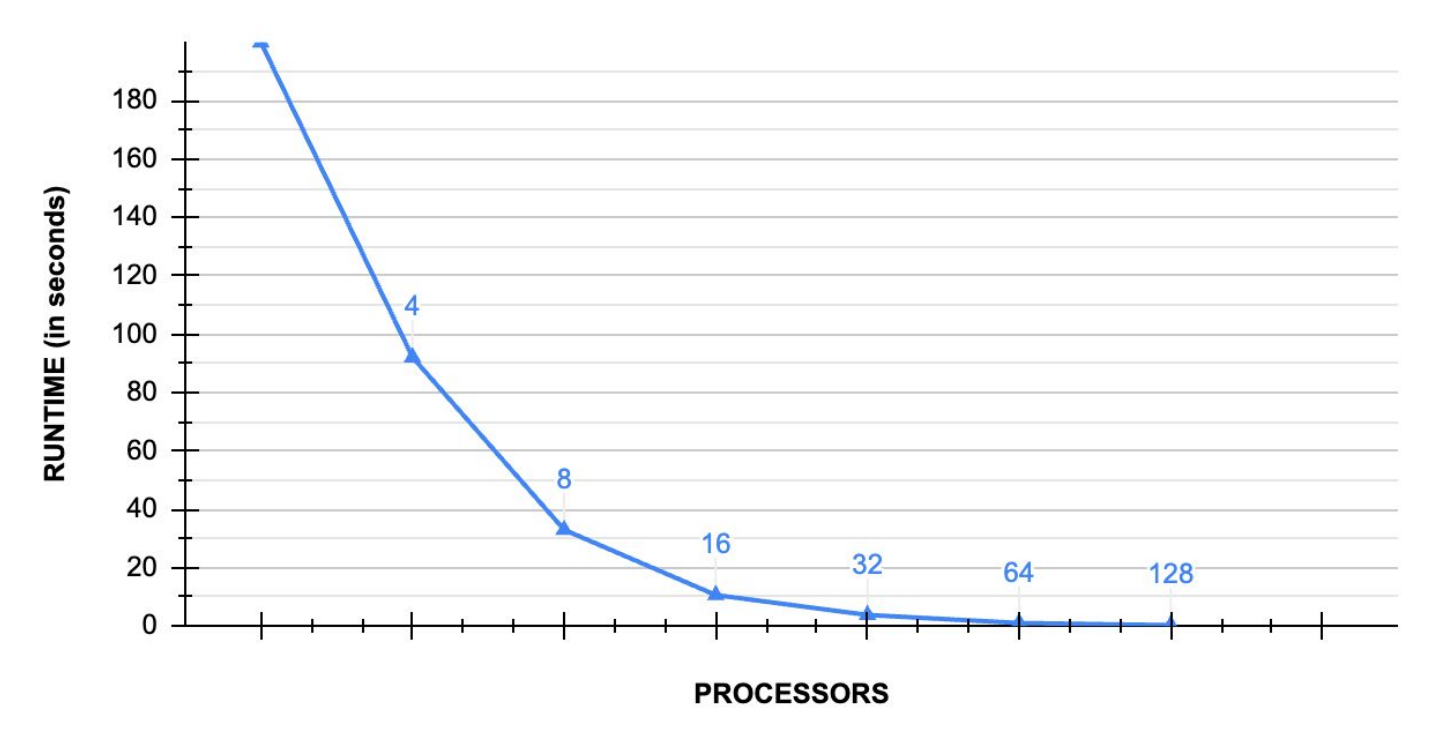

#### Speed Up & Efficiency Measurements for Constant Input Size

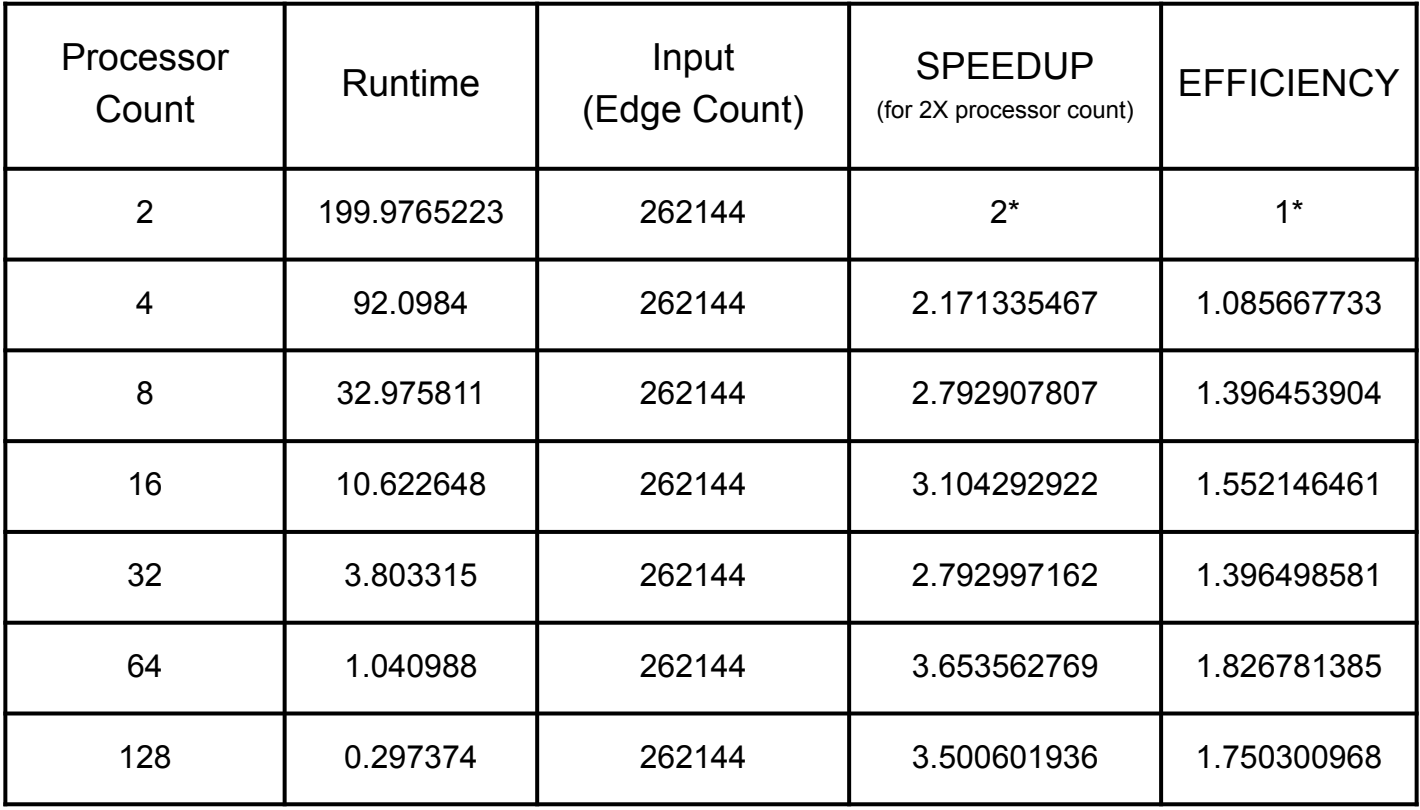

\*Reference Measurement

#### **SPEEDUP and EFFECIENCY**

REL. SPEEDUP

**EFFECIENCY** SPEEDUP  $\mathbb{R}^n$ 

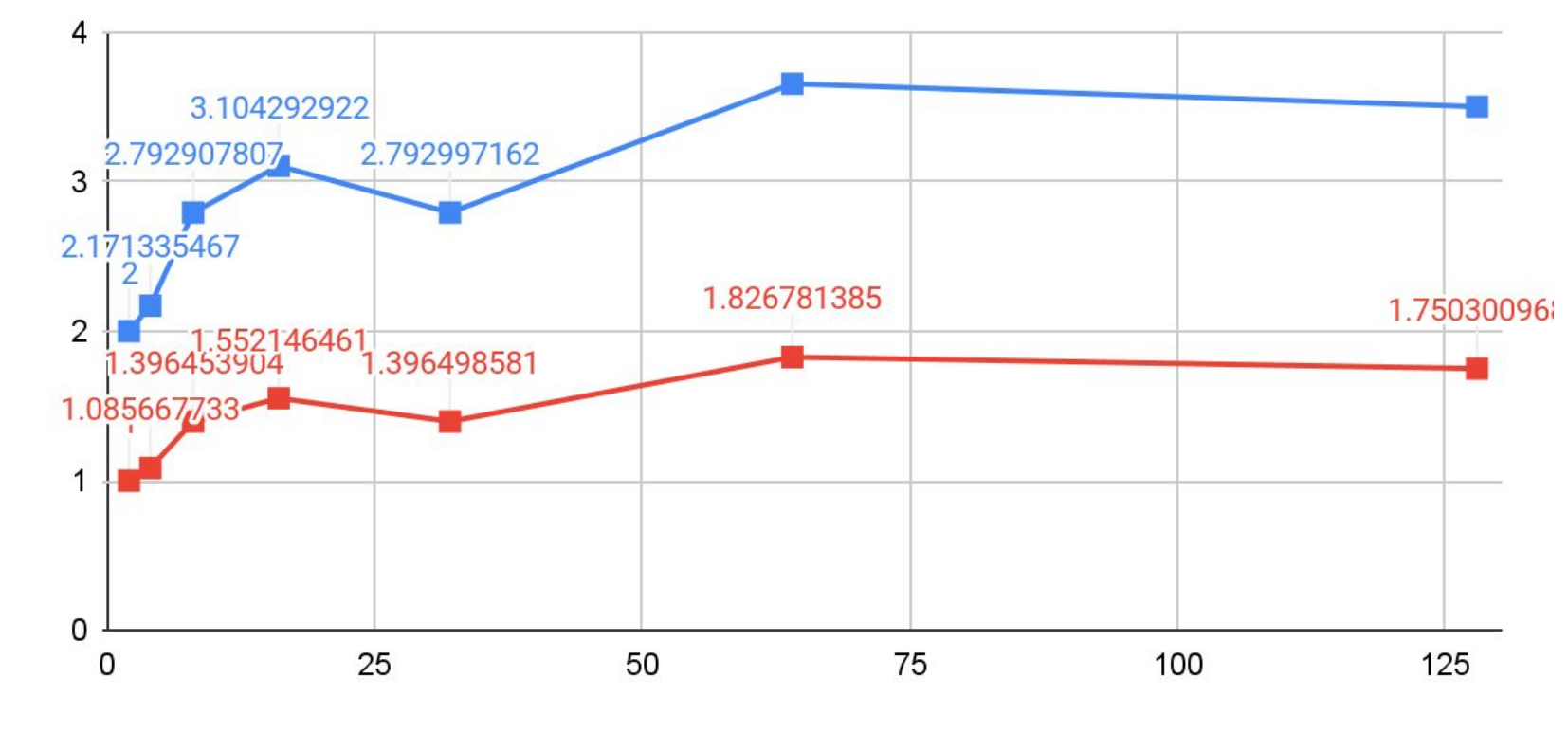

**PROCESSORS** 

# Why is Efficiency >1 ?

Possible Reason:

- Underlying Serial Code not efficient.
	- It is evident by comparing different edge sizes for 2 processor setup, that the time roughly increases by a factor of 4 for 2X increase in input size.
	- $\blacksquare$  The primary culprit seems to be the `for loops` used to perform set operations  $[O(V^2)$  complexity] instead of a `hashmap` implementation [O(V) complexity].
	- That made sending messages [O(V) complexity] much more efficient than performing computation on the same processor.

# Future Scope

• Integrate a HashMap based set operation library to make set operations  $O(V)$ .

# Questions?

# *References*

#### **Work-efficient parallel union-find**

Natcha Simsiri, Kanat Tangwongsan, Srikanta Tirthapura, Kun-Lung Wu (<https://people.csail.mit.edu/jshun/6886-s19/lectures/lecture15-2.pdf>)

#### **[Algorithms Sequential & Parallel: A Unified Approach](https://www.amazon.com/Algorithms-Sequential-Parallel-Unified-Approach/dp/1133366805) 3rd Edition**

by [Russ Miller](https://www.amazon.com/s/ref=dp_byline_sr_book_1?ie=UTF8&field-author=Russ+Miller&text=Russ+Miller&sort=relevancerank&search-alias=books) (Author), [Laurence Boxer](https://www.amazon.com/Laurence-Boxer/e/B008YGTSR8/ref=dp_byline_cont_book_2) (Author)

#### **[MPI Tutorial](https://mpitutorial.com/about/)**

by Wes Kendall

#### **SLURM reference guide**

by UB CCR

# THANK YOU